## 剪輯流程與視窗頁面說明

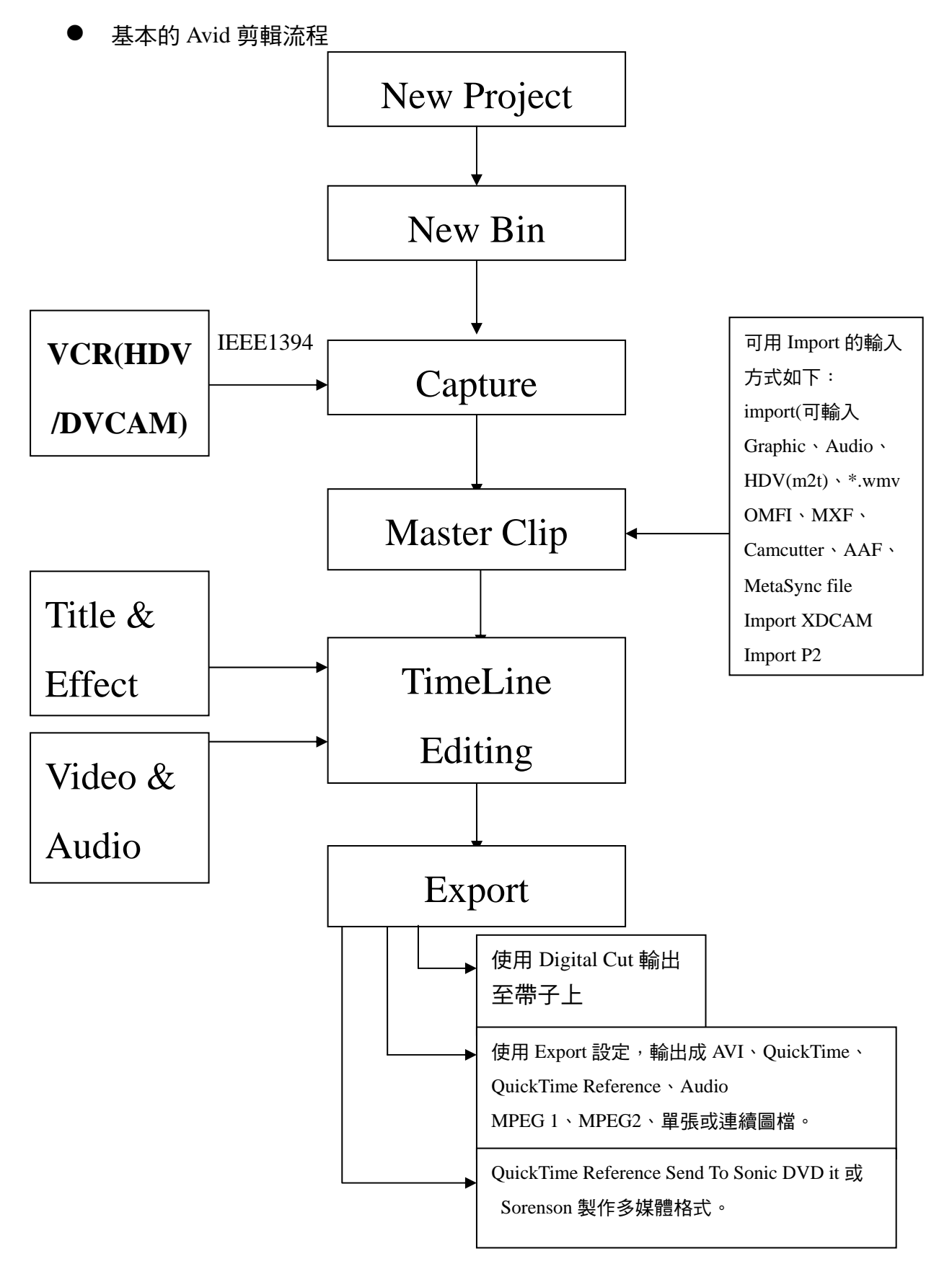

作者:陳則瑋

編輯:翁嘉孜 2008年 2009年 2012年 2012年 2012年 2013年 2014年 2014年 2014年 2014年 2014年 2014年 2014年 2014年 2014年 2014年 2014年 20

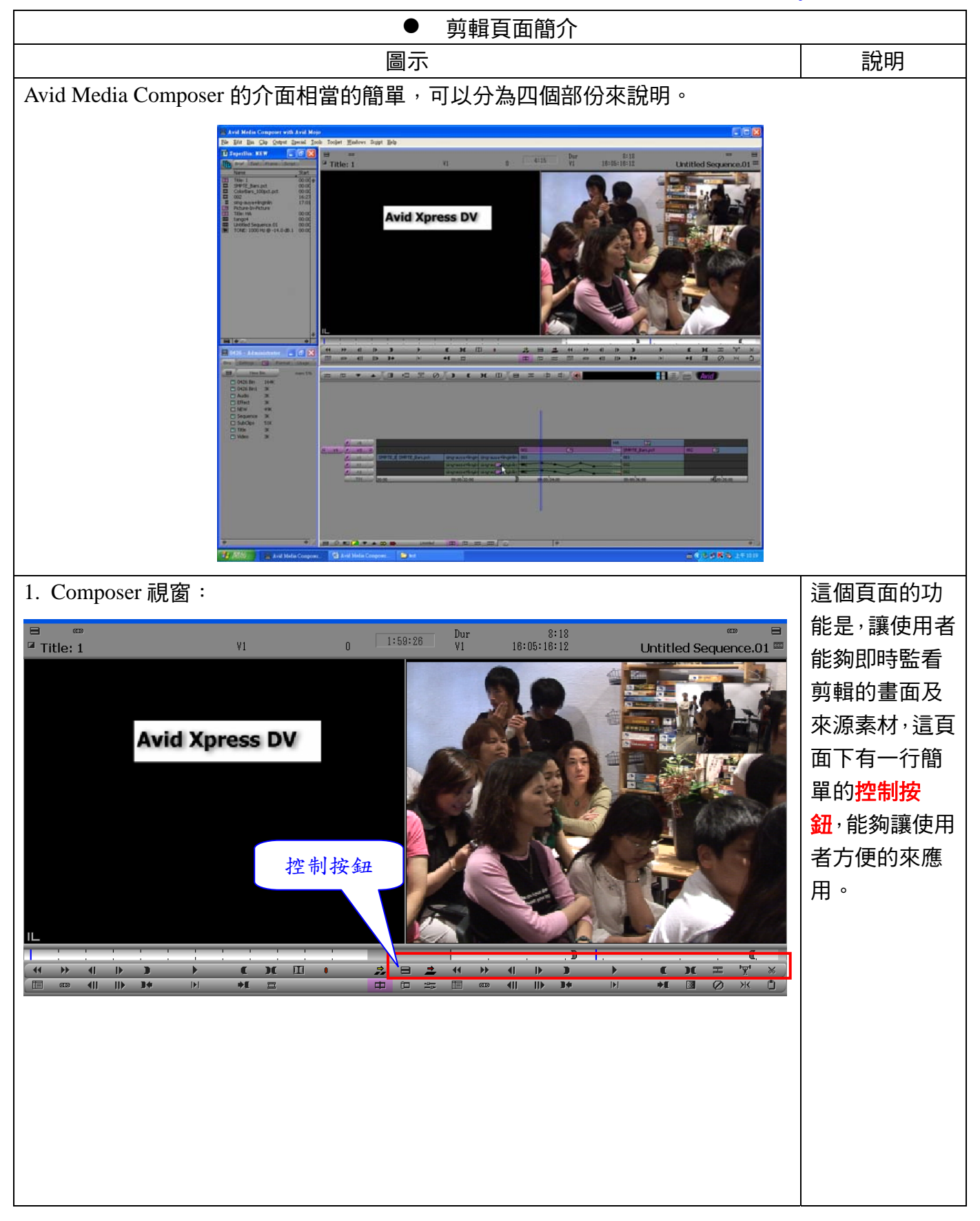

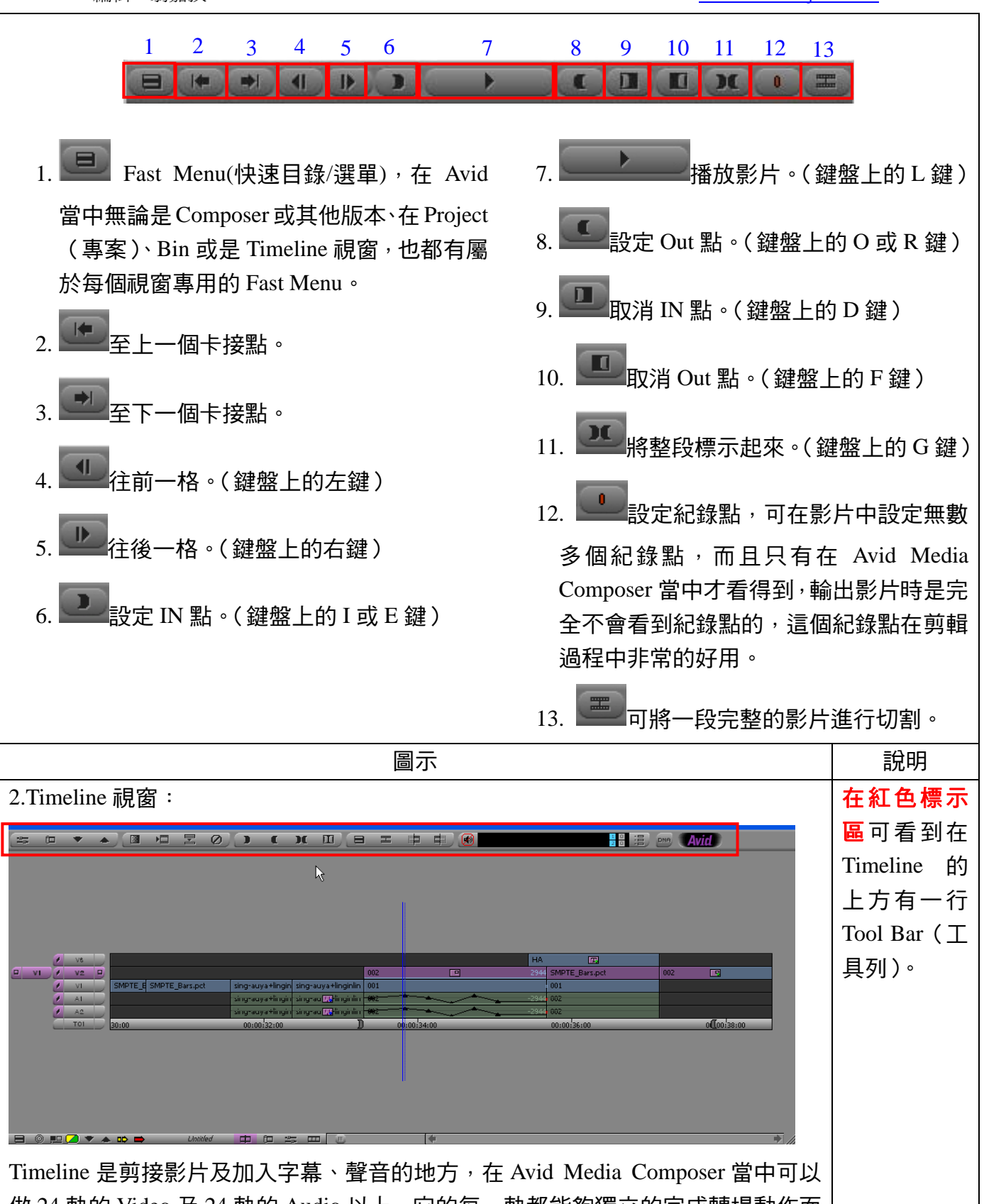

做 24 軌的 Video 及 24 軌的 Audio 以上,它的每一軌都能夠獨立的完成轉場動作而 不是只能夠做 A/B Roll 的轉場,另外它的每一軌 Video 都能夠做到所謂 Nesting(軌 中再開軌)的動作,所以理論上能夠開到無限多軌,但實際上還是要看您的硬體是 否夠強。

作者:陳則瑋

編輯:翁嘉孜 04858@mail.fju.edu.tw

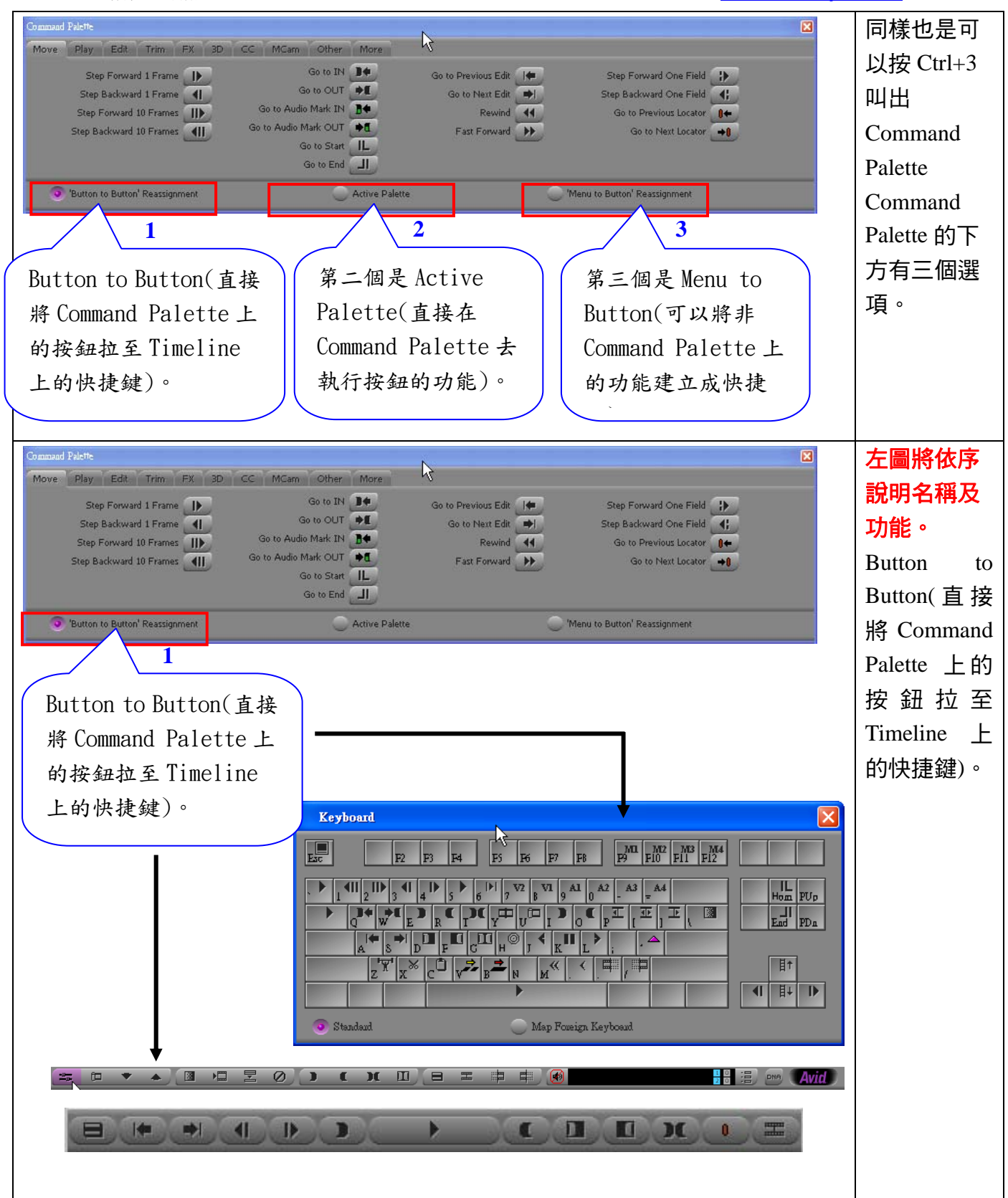

作者:陳則瑋<br>編輯: 翁嘉孜

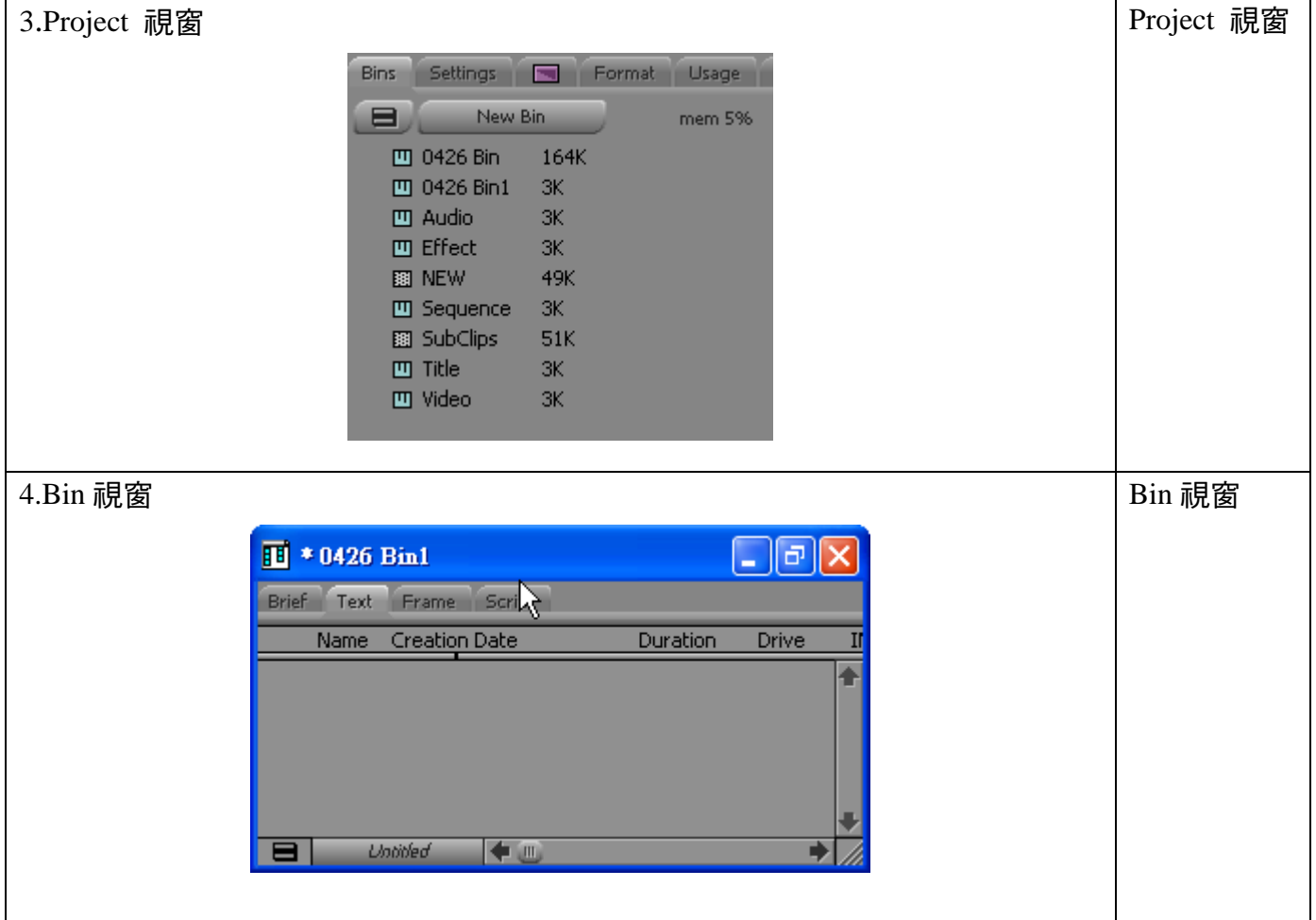